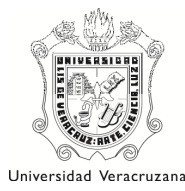

# DISEÑO MODELO DE EE

# NOMBRE DE LA EXPERIENCIA EDUCATIVA:

# Tecnología y educación

### 1 CONTRIBUCIÓN DE LA EE AL PERFIL DE EGRESO

Poseer los conocimientos sobre aspectos teóricos, habilidades metodológicas y tecnológicas que se requiere para realizar investigación dentro de la disciplina psicológica a través del uso de las TICs.

# 2 RELACIÓN DE LA EE CON LAS OTRAS EE DEL PLAN DE ESTUDIO: ÁMBITO, ALCANCE y NEXOS

Dentro del área educativa, esta experiencia apoya a todas aquellas donde se realiza investigación utilizando las TICs en el uso de bibliotecas virtuales e información actualizada en Revistas especializadas, como son: Investigación e intervención en educación y aprendizaje, Investigación e intervención en Salud, Investigación e intervención en Psicología Organizacional, Investigación e intervención en Procesos Comunitarios y Medio Ambiente, Proyectos de Investigación e intervención en psicología.

Esta experiencia es de 7 créditos y se cursa en 5 horas a la semana/mes, siendo 1hora teórica (2x1) y 3 horas prácticas (3x1), en un horario de 9:00 a 9:59 am. de lunes a viernes. Esta experiencia educativa contribuye a la formación de conocimientos en el uso de las TICs, ejercitando sus habilidades de navegación y formándose en investigación para su formación profesional.

El requisito previo que debe tener el estudiante para cursar esta experiencia educativa es: haber cursado Computación básica y los co-requisitos: Lectura y redacción a través del análisis del mundo contemporáneo, así como Habilidades del pensamiento. Y las experiencias de investigación: Investigación e instrumentación psicológica y Conocimiento e investigación, pertenecientes a la iniciación a la disciplina.

# 3. UNIDAD DE COMPETENCIA

**El estudiante de psicología implementa estrategias de intervención apoyándose en el conocimiento de los materiales didácticos tradicionales, así como en el uso de las TICs para innovar la educación, ya que su conocimiento y habilidades desarrolladas, serán fortalecidas en la praxis con pacientes utilizándolas como herramientas para el ejercicio profesional, siendo una competencia profesional** 

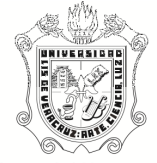

Universidad Veracruzana **genérica la elaboración y uso de materiales virtuales, uso de repositorios, ingreso a bibliotecas virtuales, trabajo en blog, elaboración de páginas web, ingreso a la plataforma EMINUS, entre otros.** 

# 3 SUBCOMPETENCIAS

### Subcompetencia 1

El estudiante de psicología implementará estrategias de intervención apoyándose en el conocimiento de los materiales didácticos tradicionales.

# Subcompetencia 2

El estudiante de psicología utilizará las TICs innovando la Educación para fortalecer estrategias de modificación de conducta, como el ingreso a bibliotecas virtuales, repositorios, objetos de estudio de la disciplina en forma honesta, responsable y comprometida, desarrollando la habilidad de actualización continua y autodidacta.

# **4** SITUACIONES REALES/ PROFESIONALES PARA LA UNIDAD DE COMPETENCIA

Situación 1: El estudiante de psicología aplicará estrategias de intervención en instituciones educativas y de custodia, utilizando los materiales didácticos tradicionales, en la modificación de conductas.

Situación 2: El estudiante de psicología utilizará las TICs como herramientas de apoyo en la modificación de conductas en instituciones educativas, de custodia y comunidades sociales.

# 5 DESEMPEÑOS PARA LAS SITUACIONES REALES/ PROFESIONALES

#### Situación 1

#### Desempeño 1.1

Los estudiantes planean las tareas académicas en equipo, se organizan y realizan material didáctico para las prácticas en instituciones educativas y de custodia.

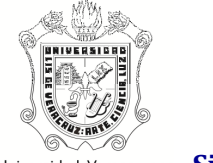

#### Universidad Veracruzana Situación 2

#### Desempeño 2.1

Aplicación de las tecnologías revisadas, a casos reales con explicación reflexionada del material visto utilizando del material encontrado en las bibliotecas virtuales para fundamentar la praxis del psicólogo en instituciones educativas. Fortalecerán sus habilidades de navegación para ingresar en espacios virtuales para la investigación acorde a las exigencias tecnológicas cambiantes, como alternativas de apoyo en la modificación de conducta para su ejercicio profesional.

#### 5.2 Información por cada desempeño

Saberes teóricos: Vinculación de la información con el análisis, reflexión sobre la aplicación de la tecnología aplicada a la educación en la solución de problemas de conducta en instituciones educativas. Saberes heurísticos: Desarrollo de habilidades de investigación para ingresar en las bibliotecas virtuales, consultando revistas especializadas, redactando éticamente con estilo propio, transformando las ideas del autor, citando referencias tanto de los últimos 5 años como citas de autores clásicos. Saberes axiológicos: Aprender a parafrasear, para evitar "el copia y pega" y redactar con ética dando a conocer las ideas de los autores consultados, para lograr el autodidactismo en su formación profesional.

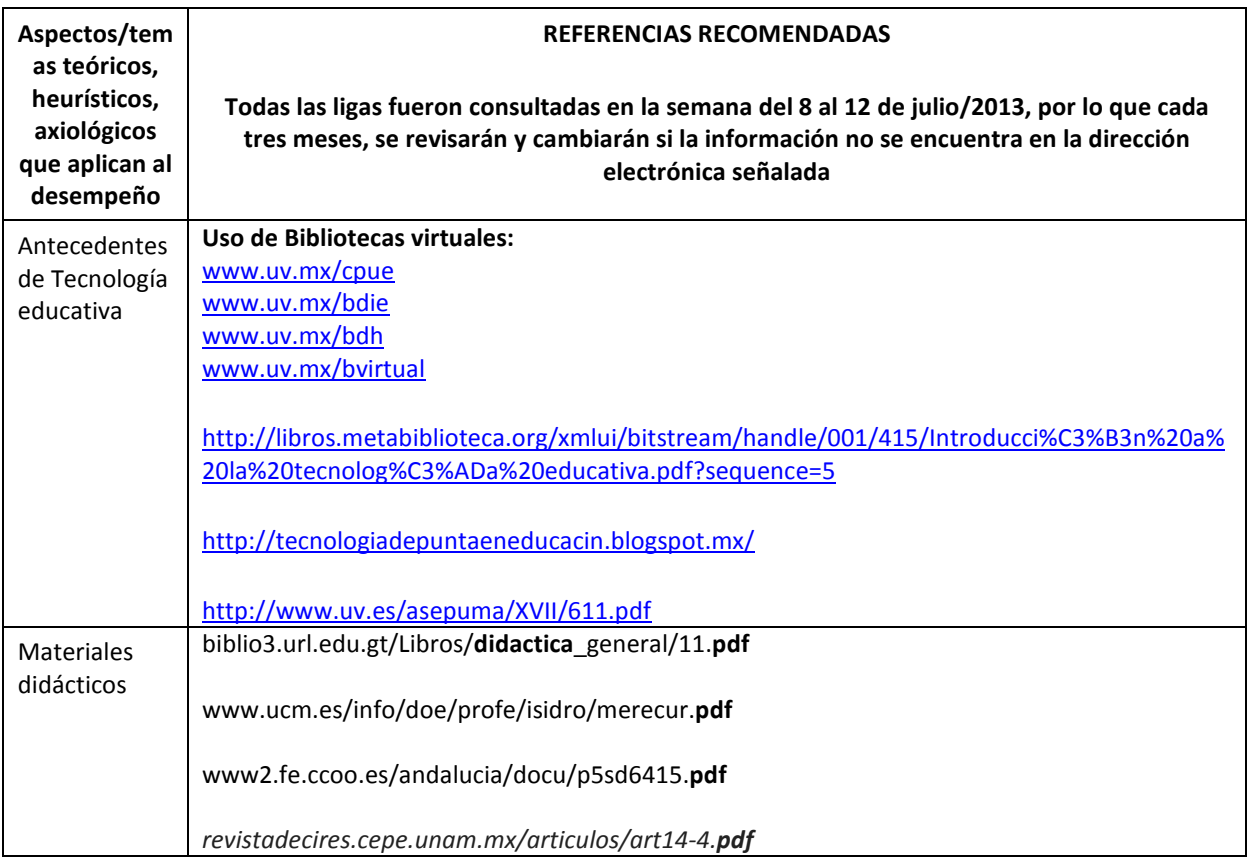

### Desempeño 1.1

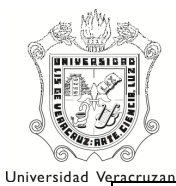

www.utpl.edu.ec/ried/images/pdfs/volumen11/Martinez-Prendes.pdf

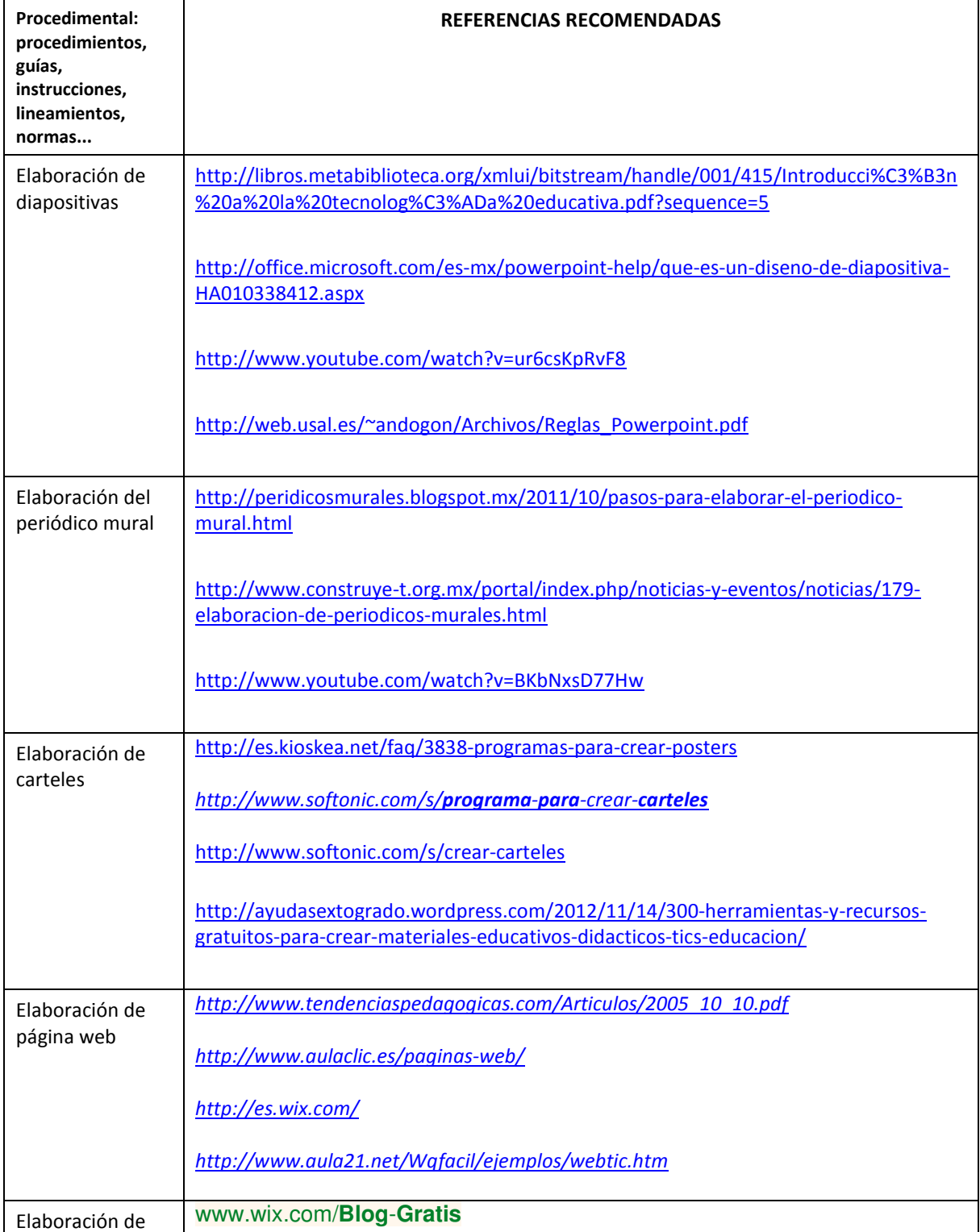

DIRECCION GENERAL DE DESARROLLO ACADÉMICO E INNOVACIÓN EDUCATIVA

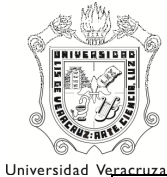

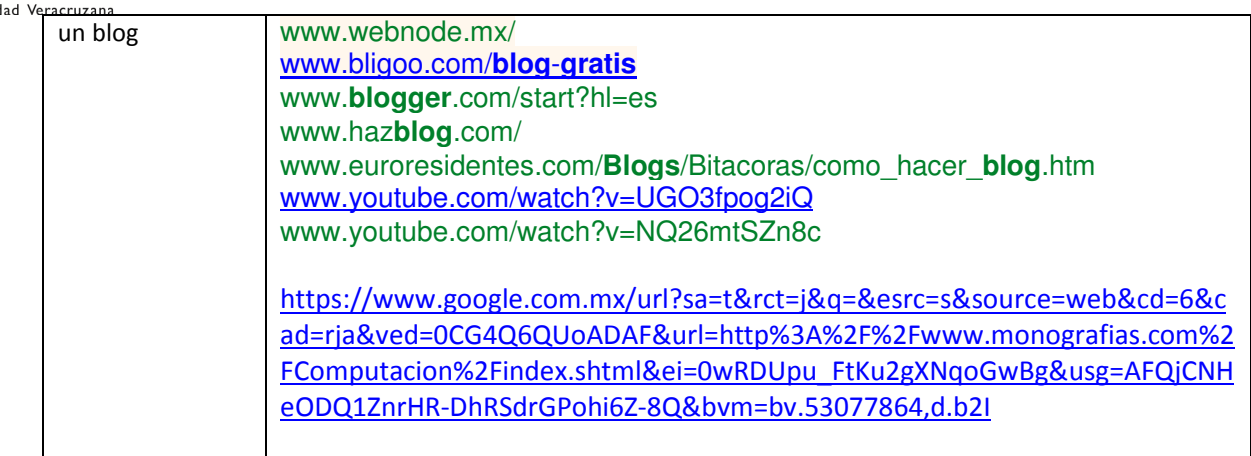

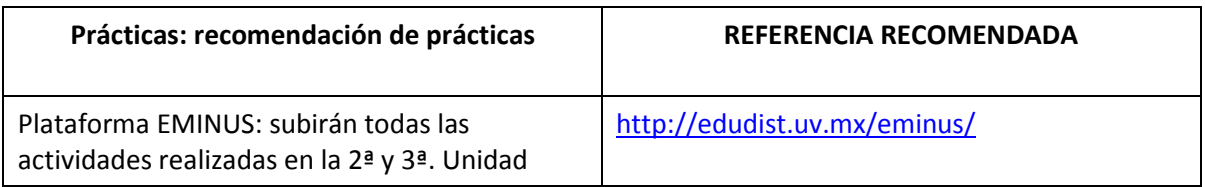

# 5.3 Evaluación por evidencias de cada desempeño

# Desempeño 1.1

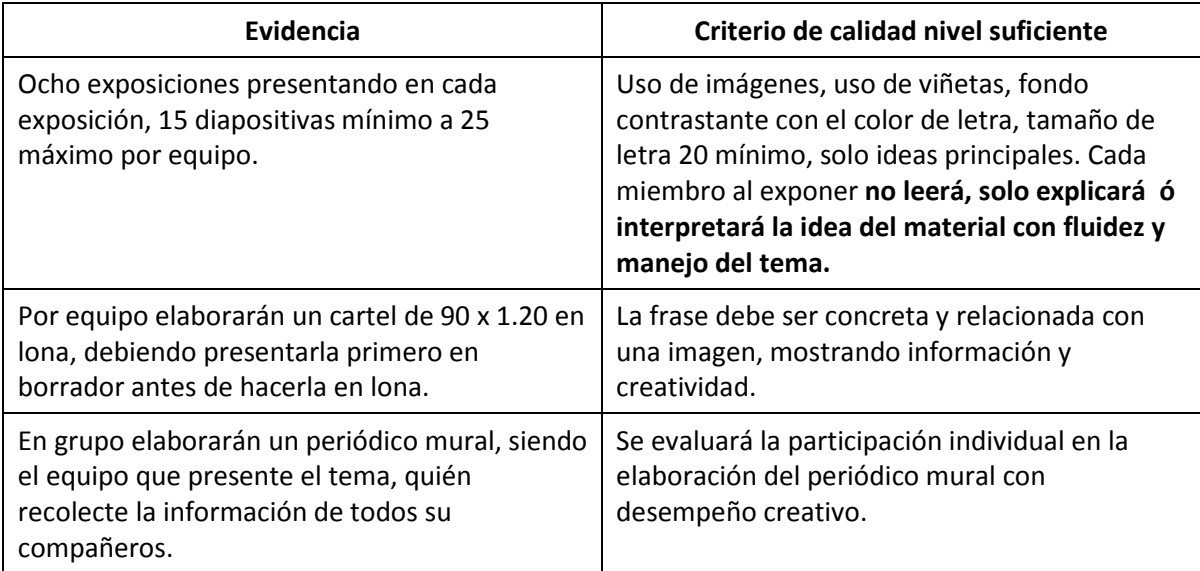

# Desempeño 1.2

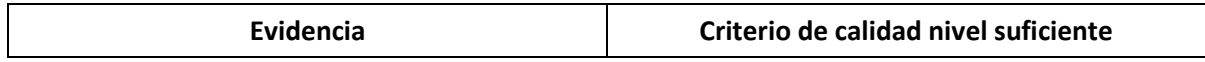

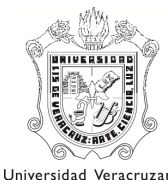

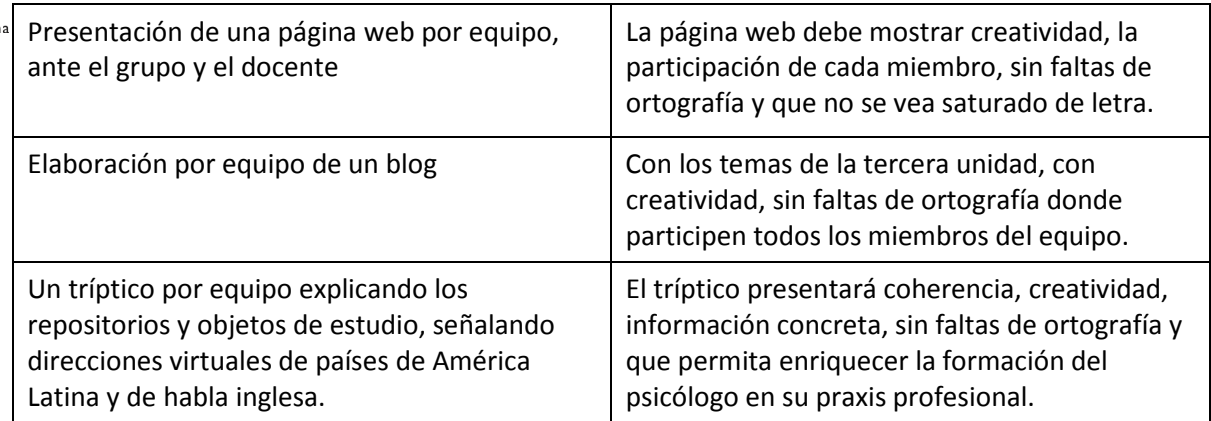

#### Desempeño 1.3

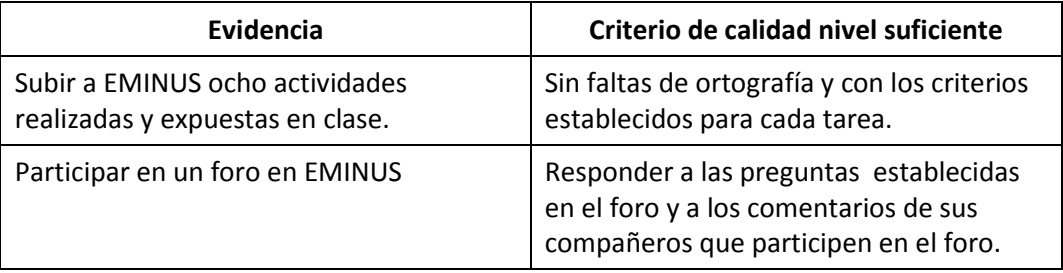

# 6 ESTRATEGIAS PARA EL APRENDIZAJE

Integrar en equipos colaborativos de 5 estudiantes al grupo, explicando la forma de trabajo a través de exposiciones apoyadas en presentaciones en diapositivas y enriquecidas con la participación diaria del docente responsable de la experiencia educativa.

Trabajo presencial en el aula a través de explicación de los materiales leídos.

Envío de trabajos por correo electrónico para su revisión antes de presentarlo ante el grupo.

Aplicación de los materiales didácticos a la praxis profesional en la modificación de conducta.

Apoyo de la plataforma EMINUS para trabajo virtual.

# 6.1 Modalidad presencial con apoyo de TIC

El docente explicará y ampliará, frente a grupo, los temas que los estudiantes leyeron para exponer participando diariamente con ellos.

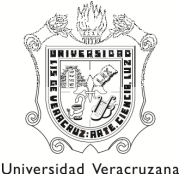

# 6.2 Modalidad virtual

Cada equipo estará enviando siempre sus diapositivas, dudas, preguntas, aclaraciones, que surjan en los estudiantes para ser atendidos por correo electrónico ó en mensajes al celular del docente. De la misma forma, por equipo, subirán sus trabajos a la plataforma virtual EMINUS, participando en chat y foro.

# 7 RECOMENDACIONES GENERALES

# 7.1 RECOMENDACIÓN DE CONTEXTOS PROFESIONALES PARA LA EE

Todos los estudiantes del curso de Tecnología y educación aplicarán los materiales didácticos tradicionales y/o actividades apoyadas en las TICs, como herramientas para la modificación de conducta en instituciones educativas a nivel básico, medio superior, superior o grupos de custodia como el asilo de ancianos.

# 7.2 RECOMENDACIÓN DE COLABORACIÓN CON OTRAS ACADEMIAS, Y CUERPOS ACADÉMICOS/LGAC PARA PROYECTOS DISCIPLINARES E INTERDISCIPLINARES

Las investigaciones realizadas en las diversas instituciones por los estudiantes de Tecnología y educación, cuando han trabajado con rigor metodológico, pueden ser publicadas sus intervenciones institucionales modificando conductas-problemas o de rehabilitación. Por lo que pueden ser vinculados cada uno de los trabajos de investigación con las LGAC de los Cuerpos Académicos que investiguen sobre aspectos de tecnología y educación.

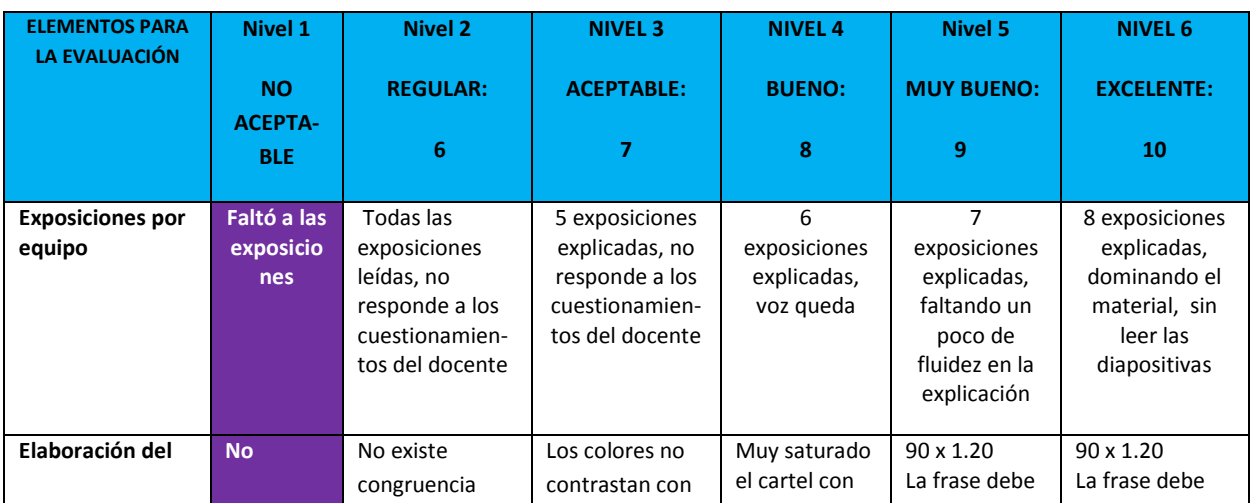

#### RECOMENDACIÓN DE PONDERACIÓN PARA LA EVALUACIÓN EN CONGRUENCIA CON LOS DESEMPEÑOS, SUS EVIDENCIAS Y LOS CRITERIOS DE CALIDAD ESTABLECIDOS.

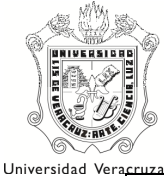

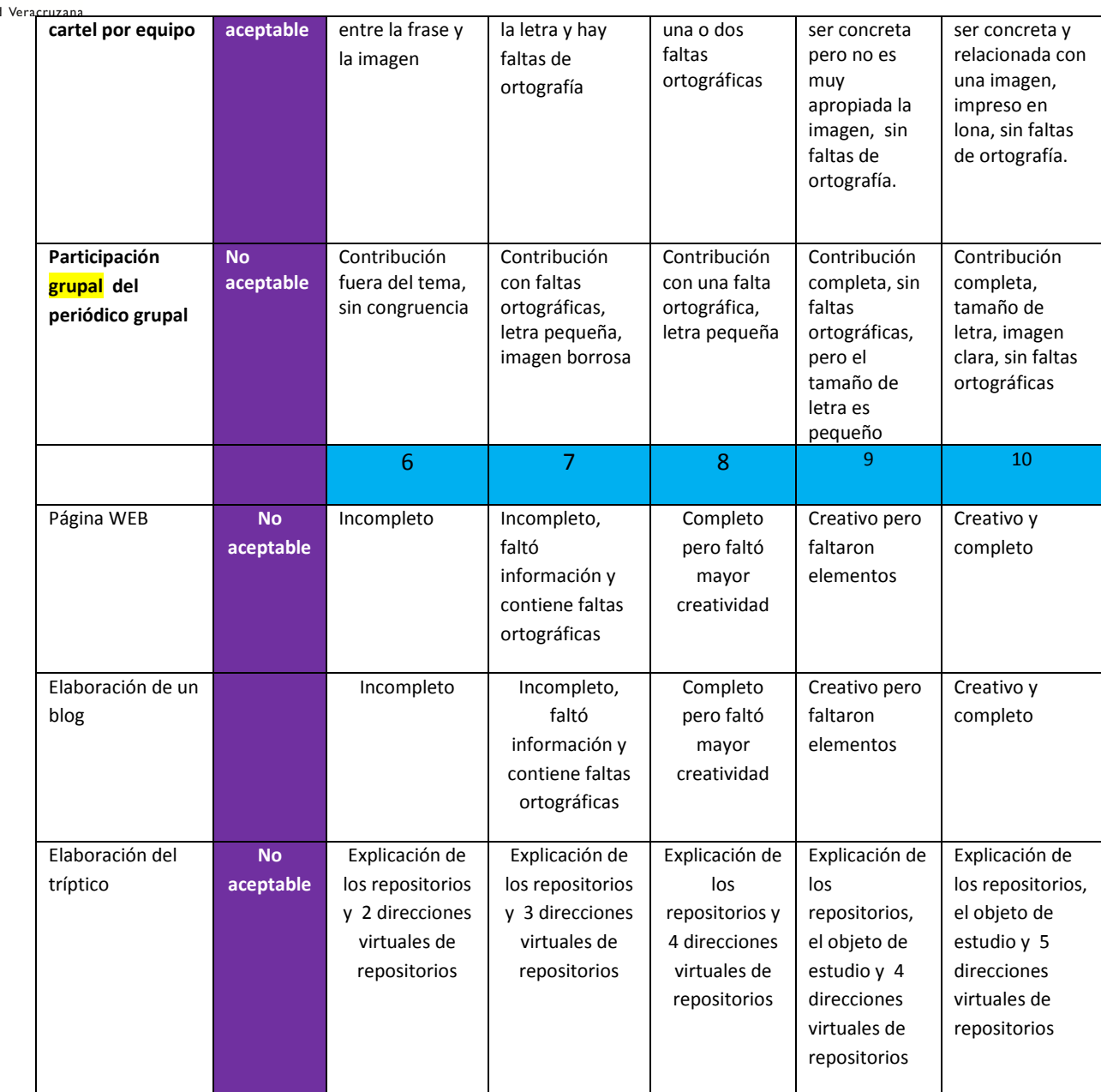

#### DE DONDE SE DESPRENDE LA SIGUIENTE TABLA DE PUNTOS ALCANZADOS:

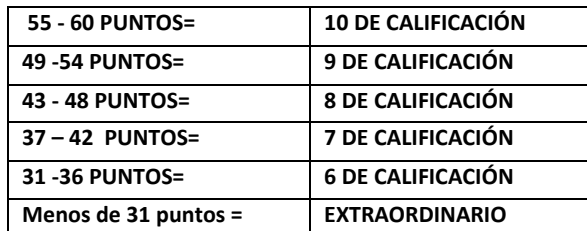

Sin embargo, para ser justa por trabajar en equipo muchos llegan a faltar y no trabajan en equipo, la calificación se ajustará a la pérdida de calificación de acuerdo a la siguiente tabla:

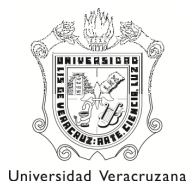

De 1 – 2 faltas no pierde calificación De 3 – 5 faltas, perderá .05 de calif. De 6 – 8 faltas, perderá 1.00 de calif. De 9 – 11 faltas, perderá 1.05 de calif.

**A partir de 12 faltas = perderá 3 puntos; de 13 faltas en adelante = estará reprobado aunque sean justificadas, por lo que se les pide: no falten.**